## **Preparings**

- 1. Install Webserver; apache, nginx, …
- 2. Install php
- 3. Install database; mariadb, mysql, postgreSQL, …
- 4. Install Extensions on VS Code; PHP Extension Pack (Xdebug), {PHP Debug (Xdebug), PHP Intelephense (Ben Mewburn) }
- 5. settings.json on VS Code for php execution.

## **References**

- [\[vs code\]](https://ssimplay.tistory.com/557) [비주얼 스튜디오 코드](https://ssimplay.tistory.com/557) [php](https://ssimplay.tistory.com/557) [개발환경 설정하기](https://ssimplay.tistory.com/557)
- [Visual Studio Code](https://lordofkangs.tistory.com/41)[에서](https://lordofkangs.tistory.com/41) [PHP](https://lordofkangs.tistory.com/41) [개발하기](https://lordofkangs.tistory.com/41)

From: <https://theta5912.net/>- **reth**

Permanent link: **<https://theta5912.net/doku.php?id=public:computer:php&rev=1673331129>**

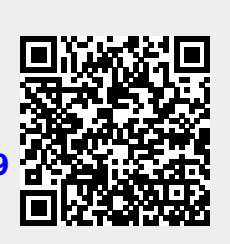

Last update: **2023/01/10 15:12**